**GLOBAL SPECIALTIES** 

Innovative Products, Unsurpassed Quality.

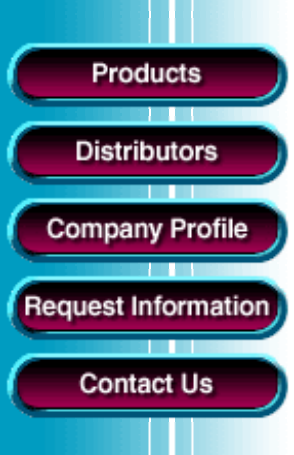

## <u> 병리(麻) 역 3.4 이 어제 예 A</u> 000hær l 钡 ŵ 耳 ल्यान Profetable on Off LISUEP SP. WPP otoL\*

## **YOUR NEXT GREAT DESIGN STARTS HERE!**

- **Easy-to-use interface: Create AC&DC circuits moments after installation with ProtoLab's easy "click & drag" component placement and on-line help**
- **Choose from a complete list of active and passive components**
- **Five virtual instruments allow for instant, accurate circuit analysis**
- **Pre-designed circuit library included**
- **Low cost - only \$49.95**

**More Information** 

●

## **Download ProtoLab 4.0 Circuit Simulation Software DEMO**

*ProtoLab 4.0* 

- 1. Create a new folder "plab"
- 2. Move plab.zip to this folder
- 3. Un zip it.
- 4. Run setup
- 5. Follow on-screen instructions
- 6. Click on ProtoLab Icon
- 7. \*.wpf files are demonstration circuits which you can simulate but you cannot change component values.

Click here to download WinZip

**Click here for More about ProtoLab 4.0**

Products • Distributors • Company Profile • Request Information • Contact Us